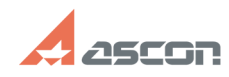

## **Сервер сетевых лицензий Guardant Cepser Community Community Community Community Community Community Community**

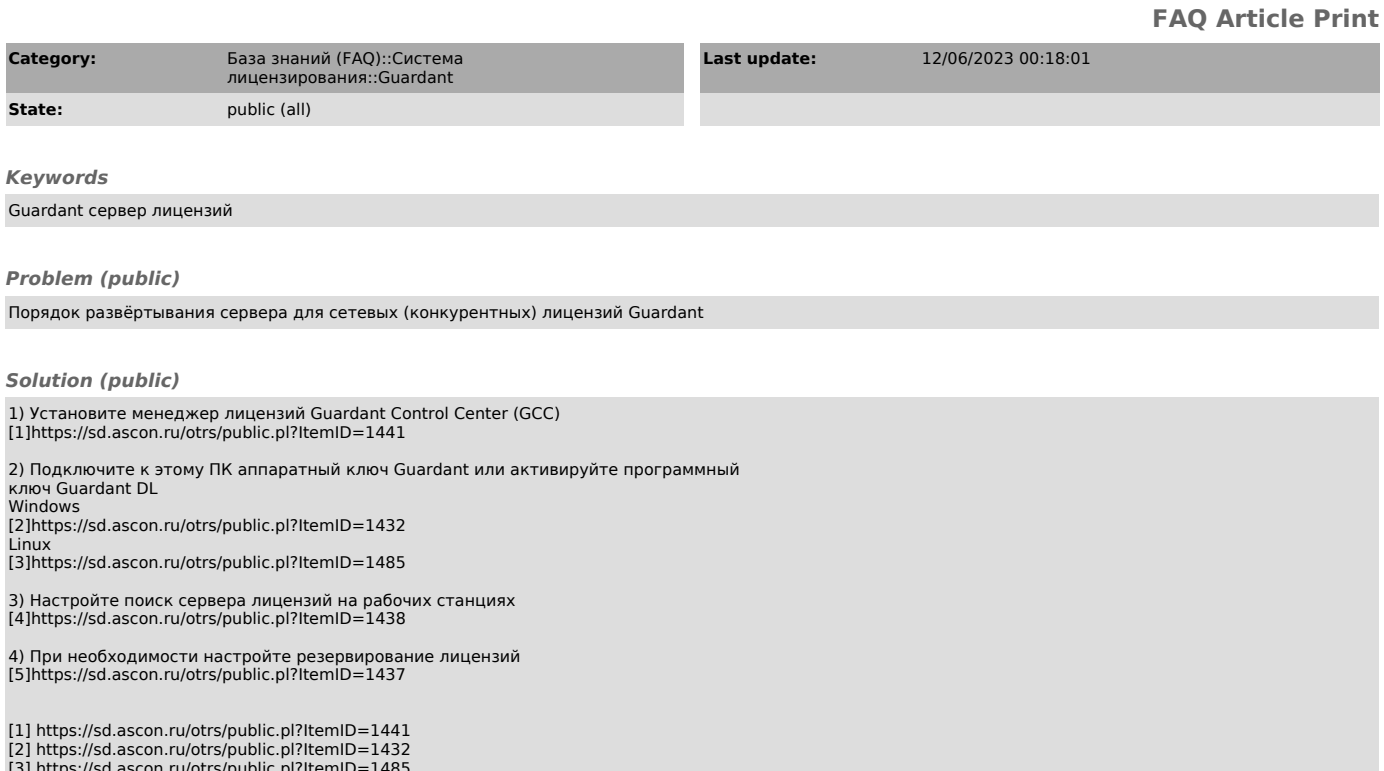

[3] https://sd.ascon.ru/otrs/public.pl?ItemID=1485 [4] https://sd.ascon.ru/otrs/public.pl?ItemID=1438 [5] https://sd.ascon.ru/otrs/public.pl?ItemID=1437